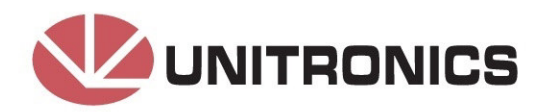

# 10-D116, 10-D116-L

## Модуль расширения ВХОДОВ/ВЫХОДОВ

## 16 дискретных входов

Ю-DI16 и Ю-DI16-L являются модулями расширения входов/выходов, которые можно использовать вместе с определенными контроллерами OPLC Unitronics.

Модули идентичны, за исключением спецификаций напряжения: IO-DI16 работает при 24В пост. тока; IO-DI16-L работает при 12В пост. тока.

Оба модуля имеют 16 дигитальных входов в двух группах, тип pnp/npn (источник/приемник).

Взаимосвязь между модулем и OPLC обеспечивается адаптером.

Модули могут устанавливаться либо на рейку DIN, либо привинчиваться к монтажной плите.

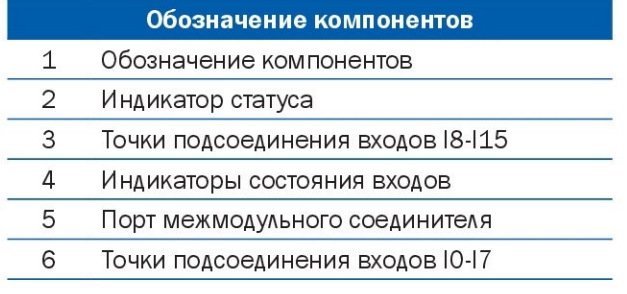

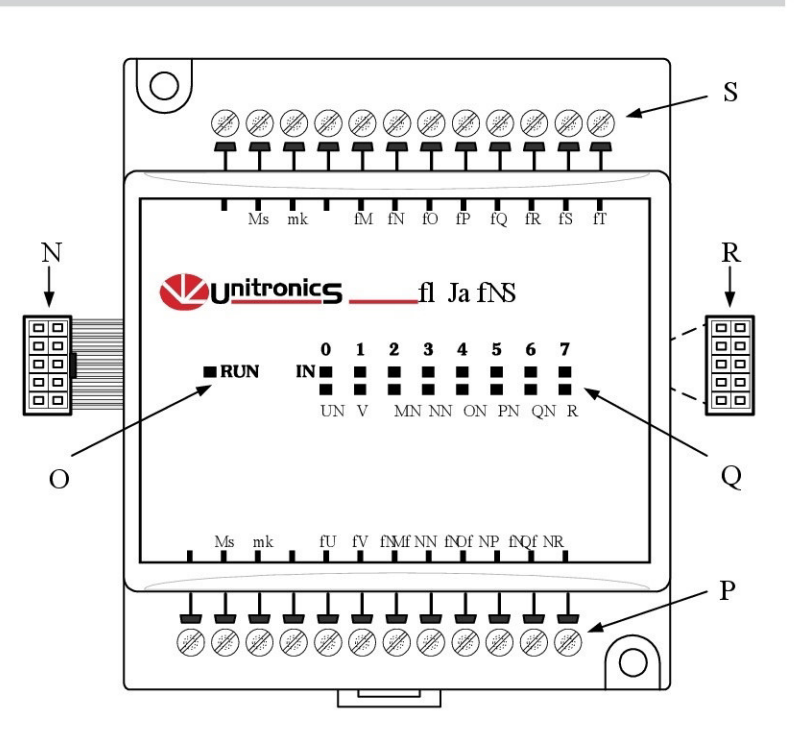

- Перед использованием изделия пользователь должен внимательно прочесть данный документ и сопутствующую документацию.
- Все примеры и схемы, показанные в данном руководстве, имеют объяснительный характер и не гарантируют работу. Unitronics не несет ответственности за фактическое использование данного изделия на основании данных примеров.
- Утилизация изделия должна соответствовать региональным и государственным нормам и правилам.
- Только квалифицированному обслуживающему персоналу может открывать данный прибор и производить ремонт.

## УКАЗАНИЯ ПО БЕЗОПАСНОСТИ ПОЛЬЗОВАТЕЛЯ И ЗАЩИТЕ ОБОРУДОВАНИЯ

Цель данного документа - оказание помощи обученному и компетентному персоналу в монтаже оборудования в соответствии с европейскими нормами по оборудованию, низкому напряжению и электромагнитной совместимости. Только техник или инженер, обученные региональным и государственным электрическим стандартам, должен выполнять задачи, связанные с электромонтажом данного прибора.

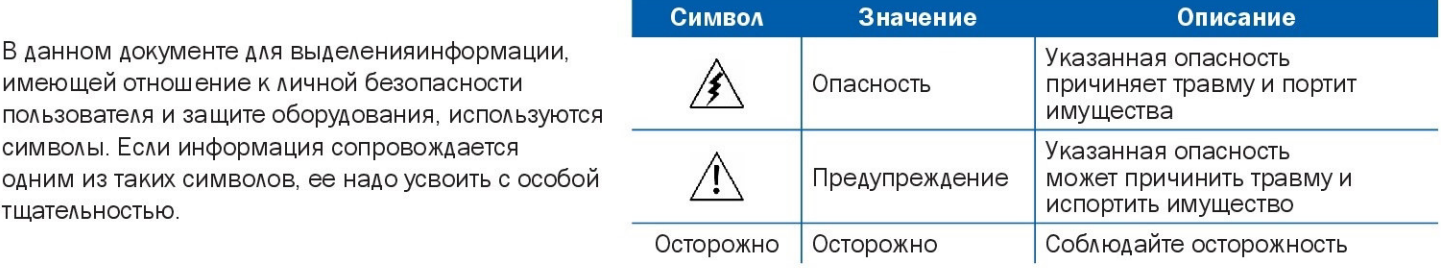

Несоблюдение соответствующих требований безопасности может привести к травме или повреждению имущества. При работе с электрическим оборудованием всегда соблюдайте надлежащую осторожность.

兮

- Перед работой с пользовательской программой проверьте ее.
- Не пытайтесь пользоваться данным прибором с параметрами, превышающими допустимые пределы.
- Установите внешний прерыватель цепи и предпримите все соответствующие меры предосторожности от короткого замыкания во внешней обмотке.
	- Во избежание повреждения системы не подсоединяйте и не разъединяйте прибор при включенном питании

## УКАЗАНИЯ ПО БЕЗОПАСНОСТИ ПОЛЬЗОВАТЕЛЯ И ЗАЩИТЕ ОБОРУДОВАНИЯ

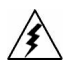

• Не устанавливайте в местах с: избыточной или электропроводящей пылью, агрессивными или воспламеняющимся газом, влажностью или дождем, избыточным теплом, постоянными ударными нагрузками или избыточной вибрацией.

- Оставьте не менее 10мм для вентиляции между верхом и низом прибора и стенками корпуса.
- Не опускайте в воду и не допускайте попадания воды в прибор.
- Во время монтажа не допускайте попадания внутрь прибора троительного мусора.

## МОНТАЖ МОДУЛЯ

## МОНТАЖ НА РЕЙКУ DIN

Установите прибор рейку DIN, как показано ниже; прибор должен быть расположен на рейке DIN без перекосов.

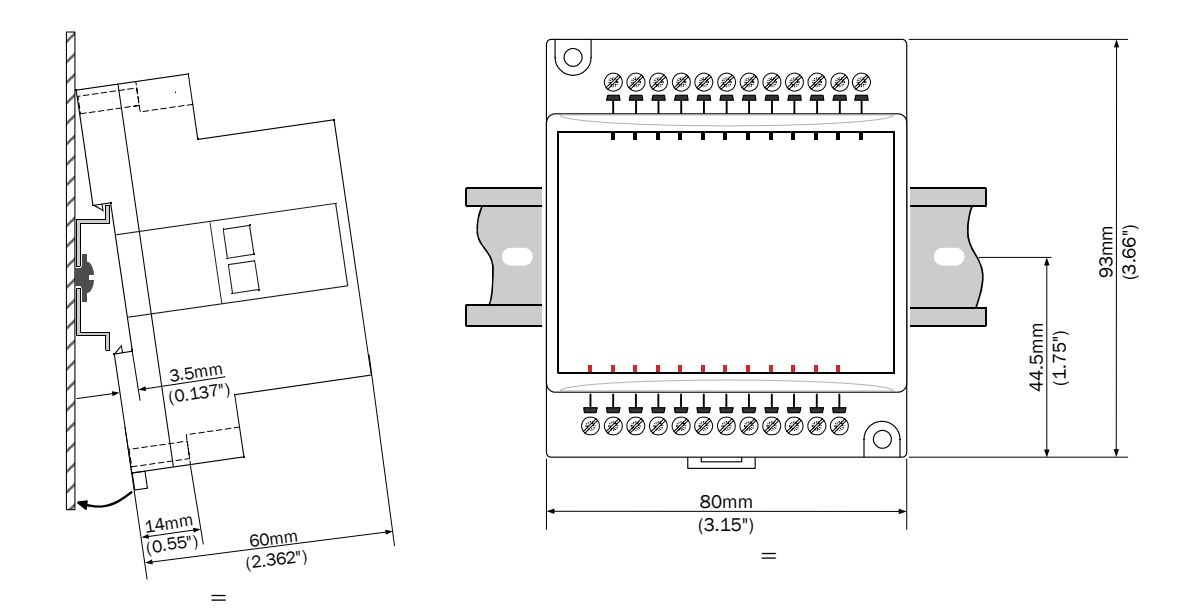

#### ПРИВИНЧИВАНИЕ

Рисунок на следующей странице выполнен в масштабе. Его можно использовать как руководство для привинчивания модуля. Тип монтажного винта: или М3, или NC6-32.

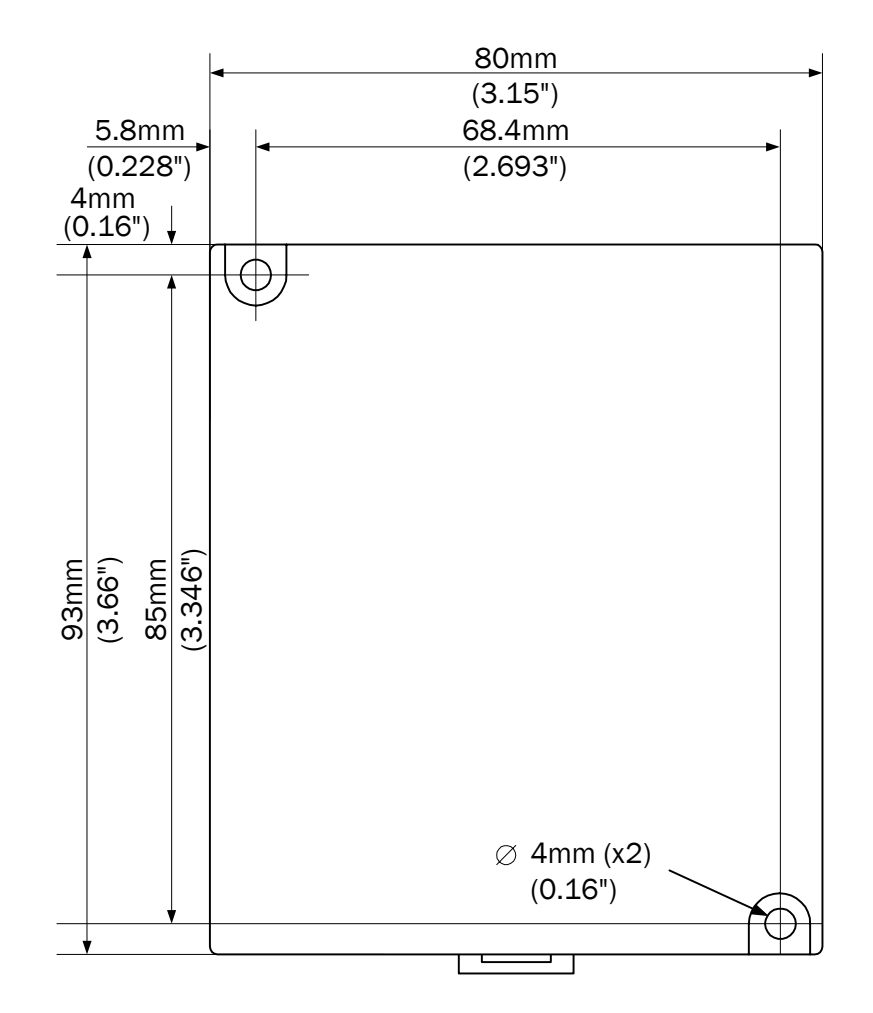

**V**UNITRONICS

Взаимодействие между OPLC и модулем расширения обеспечивает адаптер. Для подсоединения модуля входов/выходов к адаптеру или другому модулю:

1. Вставьте межмодульный соединитель в порт, расположенный на правой стороне прибора.

Имейте в виду, что на адаптере имеется защитный колпачок. Этот колпачок прикрывает порт конечного модуля входов/ выходов в системе.

• Во избежание повреждения системы не подсоединяйте и не разъединяйте прибор при включенном питании

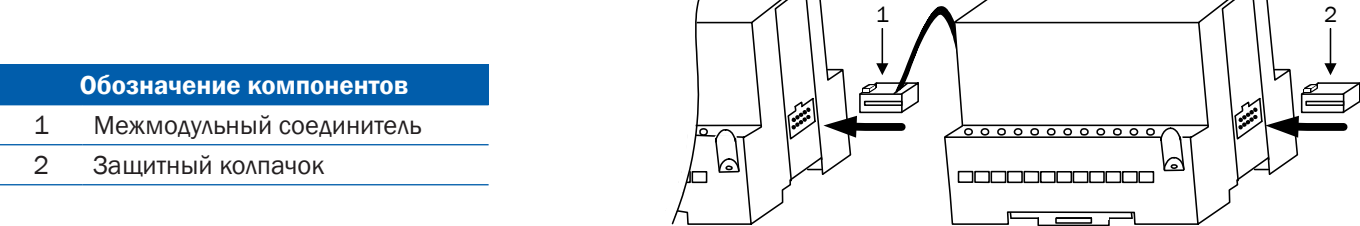

#### РАЗВОДКА

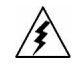

• Не касайтесь проводов под напряжением.

- Неиспользуемые штыри не должны быть подсоединены. Невыполнение данного требования может повредить прибор.
- Не подсоединяйте сигнал 'Neutral' или 'Line' 110/220В перем.тока к штырю 0В прибора.
- Перед включением источника питания перепроверьте разводку.

#### ПРОЦЕДУРЫ РАЗВОДКИ

Для разводки пользуйтесь зажимными контактами; для всех целей разводки пользуйтесь проводом 26-12 AWG (0,13 мм<sup>2</sup> – 3,31 мм<sup>2</sup>).

- 1. Оголите провод на длину 7±0,5мм.
- 2. Перед вставкой провода отвинтите контакт на максимальное расстояние.
- 3. Вставьте провод полностью в контакт для обеспечения соединения.
- 4. Надежно зажмите провод.
- Во избежание повреждения провода не превышайте максимальный момент затяжки 0,5Н·м.
- Не допускайте соприкосновения оголенного провода с оловом, припоем или любым другим веществом, которые может вызвать разрыв жилы провода.
- Проводите монтаж на максимальном расстоянии от высоковольтных кабелей и силового оборудования.

#### РАЗВОДКА ВХОДОВ/ВЫХОДОВ - ОБЩЕЕ

- Входные или выходные кабели не должны проходить через один и тот же многожильный кабель или иметь один и тот же провод.
- При использовании входных/выходных линий на больших расстояниях предусматривайте перепад напряжения и шумовые помехи. Используйте провод, размер которого соответствует нагрузке.
- Адаптер и сигналы входа/выхода должны быть подсоединены к одному и тому же сигналу 0В.

## ДИСКРЕТНЫЕ ВХОДЫ

• Входы могут разводиться или как входы pnp (источник), или как npn (приемник).

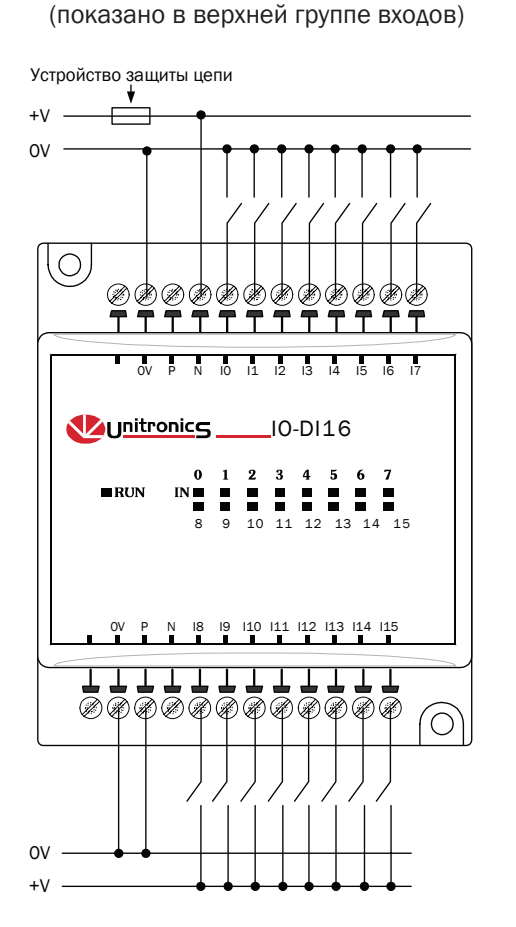

входы npn (приемник)

pnp (источник) (показано в нижней группе входов) высокоскоростной счетчик/частотомер

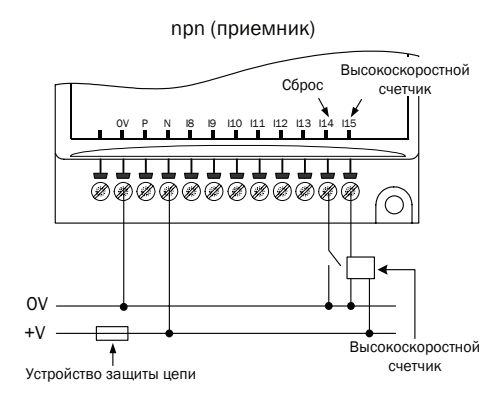

pnp (источник) высокоскоростной счетчик/частотомер

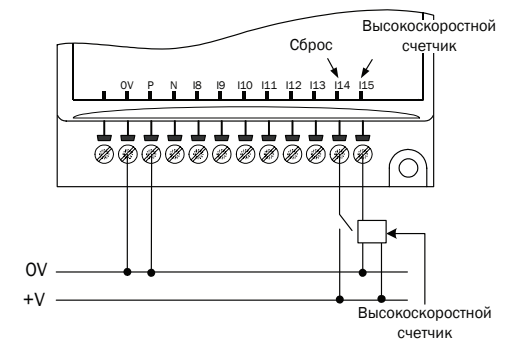

#### IO-DI16, IO-DI16-L Модуль расширения входов/выходов технологических простоленной технологических просто так и

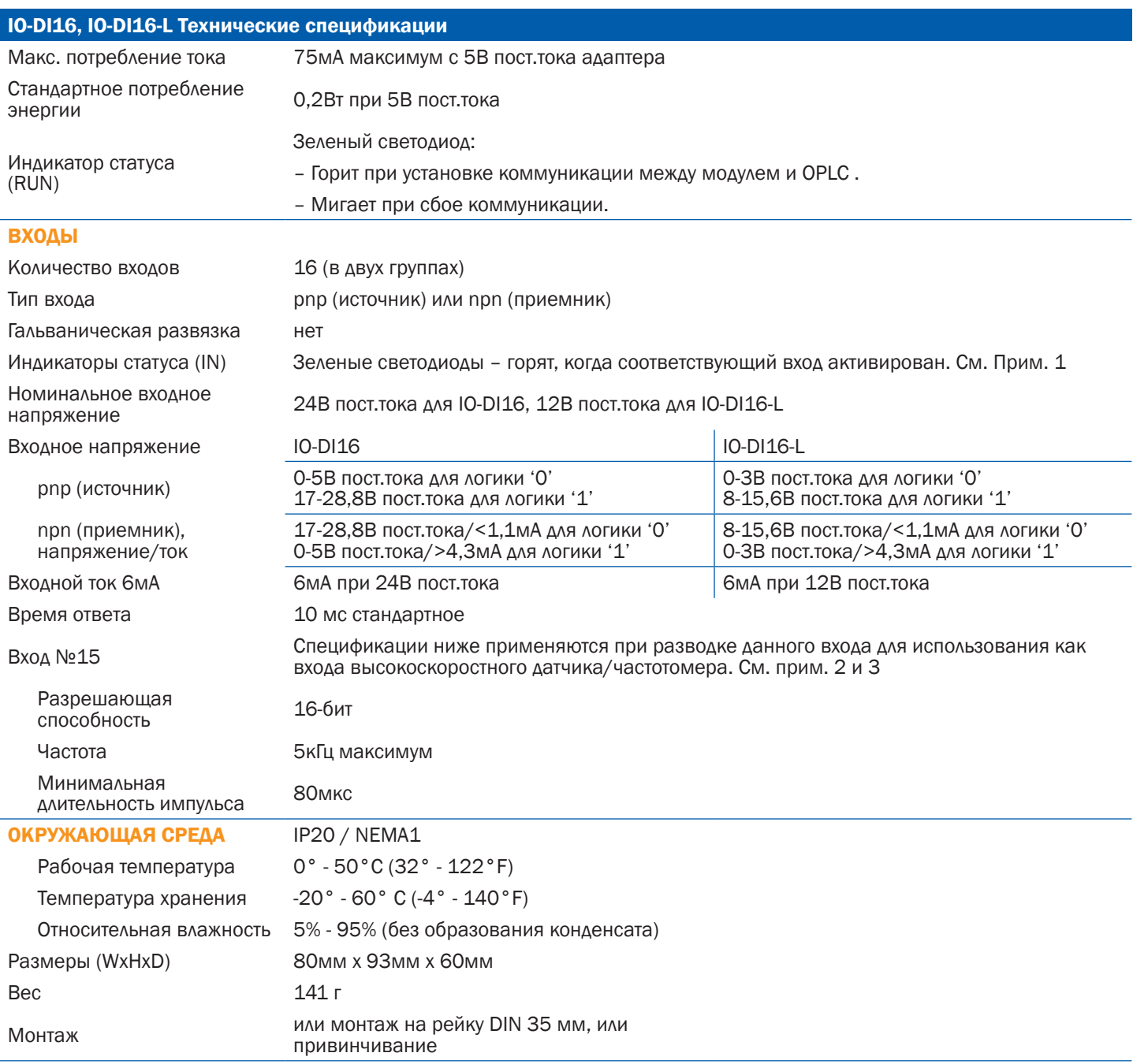

#### ПРИМЕЧАНИЯ:

1. Светодиоды входов загораются только при установлении коммуникационной связи между модулем и OPLC.

2. Вход №15 может функционировать или как высокоскоростной датчик, или как частотомер, или как прямой цифровой вход. При использовании входа №7 как прямого цифрового входа применяются стандартные спецификации входа.

3. Вход №14 может функционировать или как сброс счетчика, или как прямой цифровой вход; в любом случае его спецификациями являются спецификации прямого цифрового входа.

## АДРЕСАЦИЯ ВХОДОВ/ВЫХОДОВ НА МОДУЛЯХ РАСШИРЕНИЯ

Адресация входов/выходов на модулях расширения Входам и выходам, расположенным на модулях расширения входов/ выходов, которые подсоединены к OPLC, назначаются адреса, которые состоят из буквы и цифры. Буква указывает на то, является ли вход/выход входом (I) или выходом (О). Цифра указывает на местоположение входа/выхода в системе. Эта цифра относится как к положению модуля расширения в системе, так и к положению входа/выхода на этом модуле.

Модули расширения пронумерованы 0-7, как показано на рисунке ниже.

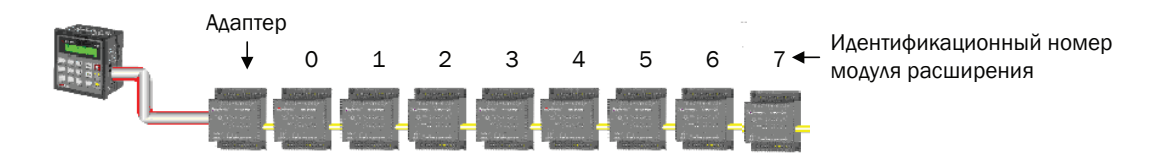

Формула ниже используется для назначения адресов модулям входа/выхода, используемым совместно с OPLC. Х – цифра, обозначающая местонахождение конкретного модуля (0-7). Y – цифра входа или выхода на этом конкретном модуле (0-15).

Цифра, которая представляет местонахождение входа/выхода, равна:

 $32 + x \cdot 16 + y$ 

#### Примеры

- Вход №3, расположенный на модуле расширения №2 в системе, будет иметь адрес I 67, 67 = 32 + 2 16 + 3
- Выход №4, расположенный на модуле расширения №3 в системе, будет иметь адрес О 84, 84 = 32 + 3 16 + 4.

EX90-DI8-RO8 является автономным модулем входа/выхода. Даже если это единственный модуль в конфигурации, EX90-DI8-RO8 всегда назначается цифра 7.

Его входы/входы адресуются соответственно.

#### Примеры

• Вход №5, расположенный на EX90-DI8-RO8, подсоединенном к OPLC, будет иметь адрес I 149, 149 = 32 + 7 • 16 + 5

## О UNITRONICS

Unitronics Industrial Automation Systems производит программируемые логические контроллеры, программное обеспечения автоматизации и дополнительные приборы с 1989 г.

Контроллеры OPLC Unitronics объединяют полнофункциональные ПЛК и операционные панели HIM в единые, компактные блоки. Эти HMI + ПЛК устройства программируются в единой, удобной в использовании среде. Наши клиенты имеют точки входа/выхода, разводку, объем и время программирования; элементы, которые способствует эффективности затрат.

Unitronics поддерживает глобальную сеть дистрибьюторов и торговых представителей, а такде дочернюю компанию в США.

Для получения дополнительной информации по изделиям Unitronics обратитесь к Вашеум дистрибьютору, в головной офис Unitronics по электронной почте: export@unitronics.com, или посетите веб-страницу Unitronics http://www.unitronics.com/.

7

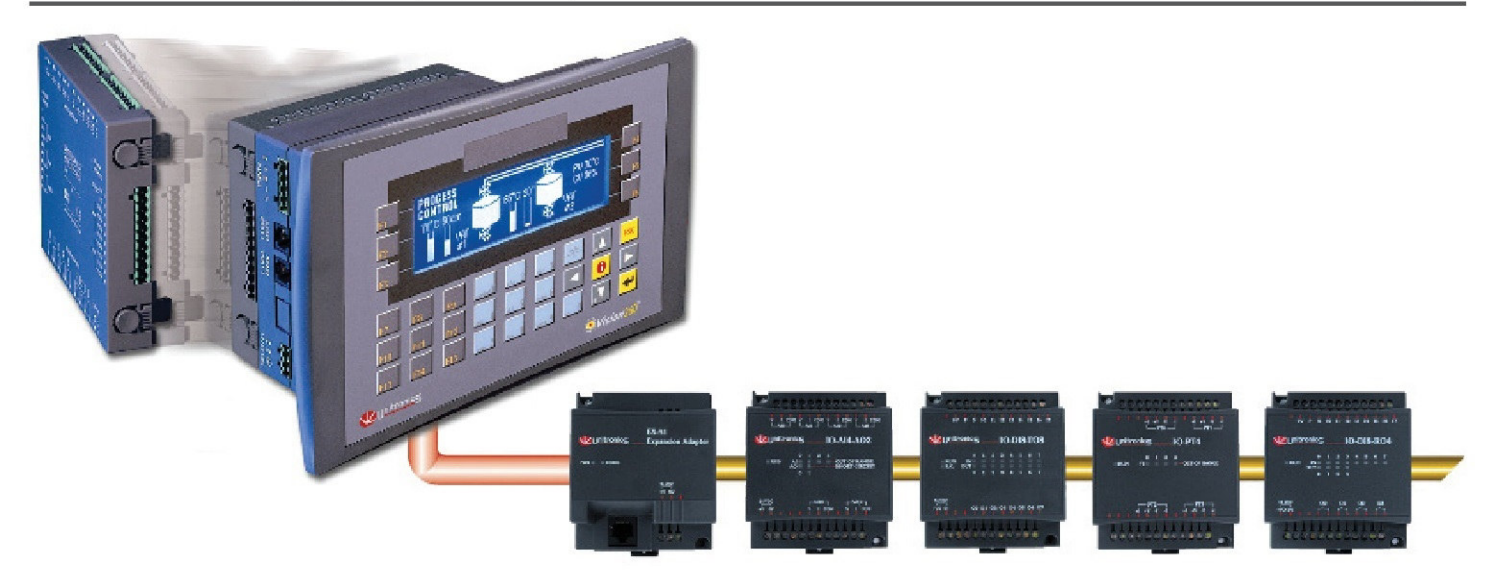

Ни при каких обстоятельствах Unitronics не несет ответственности за косвенные убытки, которые могут возникнуть в результате монтажа или использования данного оборудования, и не несет ответственности за проблемы, возникающие вследствие неадекватного или безответственного использования данного прибора.

Никакая часть данного документа не может использоваться в целях, отличных от целей, конкретно указанных в нем, а также не может быть воспроизведена или передана в любой форме или любыми средствами, электронными или механическими, включая фотокопирование и/или запись, без письменного согласия Unitronics.

Информация, содержащаяся в данном документе, только для общих целей. Unitronics не предоставляет никаких гарантий относительно информации, содержащейся в данном документе, в том числе подразумеваемых гарантий товарного состояния и/или годности для какого-либо использования или цели.

Unitronics не несет ответственности за результаты, прямые и/или косвенные, злонамеренного употребления информации, содержащейся в данном документе, а также использования изделий Unitronics, описываемых в данном документе, любым образом, отклоняющимся от рекомендаций, данных в нем. Unitronics не несет ответственности за использование деталей, компонентов или других вспомогательных устройств, включая схемы, отличающееся от рекомендованных в настоящем документе или предусмотренных самим изделием Unitronics.

Unitronics сохраняет все права на свои фирменные изделия, в том числе на свои программные продукты, которые защищены авторским правом и остаются собственностью Unitronics. Заявленная охрана авторских прав распространяется на все Формы и темы материалов, могущих быть предметом авторского права, и юридически разрешенную информацию, в том числе материал, производимый компьютерными программами, которые выводятся на экран изделий Unitronics, как, например, стили, шаблоны, пиктограммы, экранные индикаторы, внешние виды и т.д. Их дублирование и/или несанкционированное использование без предварительного письменного согласия Unitronics строго запрещены.

Все торговые марки и названия продуктов используются только в идентификационных целях и могут торговыми марками или зарегистрированными торговыми марками их соответствующих владельцев.

Unitronics сохраняет право периодически пересматривать настоящий документ и вносить в него изменения относительно аппаратного и программного обеспечения. В последующие редакции (если таковые будут) могут включаться технические корректировки (если таковые будут).

За использование изделия Unitronics, приобретенного по настоящему документу, вместе с некоторыми изделиями других производителей ответственность несет пользователь.